# Ranked Tag Recommendation Systems based on Logistic Regression

José Ramón Quevedo, Elena Montañés, José Ranilla e **Irene Díaz University of Oviedo** 

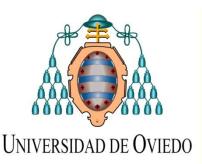

San Sebastián, June 25th, 2010

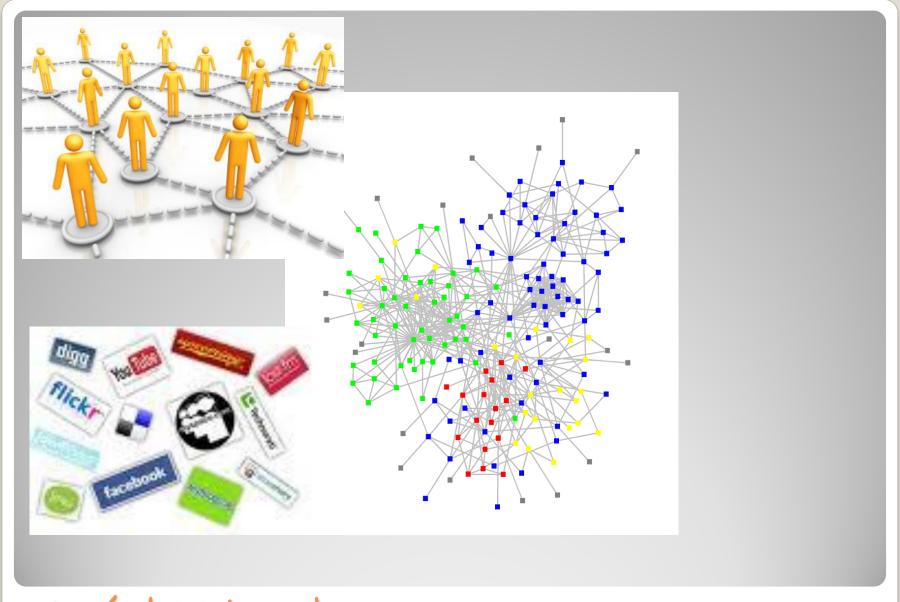

Social Networks

High Dimensionality

Open Classification System, without hierarchy

Characteristics

Collaborative Classification

Non Controled Vocabulary

Social Networks

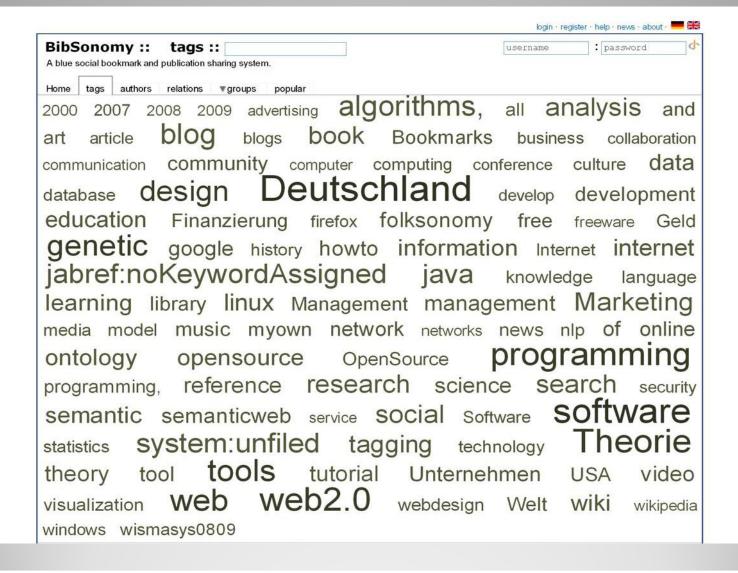

## **Example: Bibsonomy**

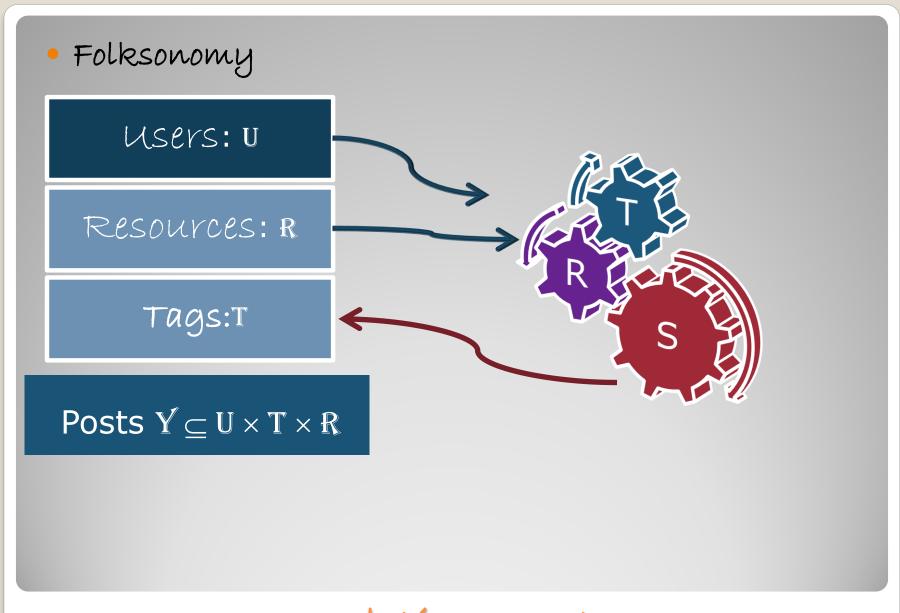

Tag Recommendation System

### MPT (Most Popular Tags):

The tags occuring most often are recommended

### MPTR (Most Popular Tags by Resource):

The tags occurring most often together with  $\mathbf{r_i}$  are then proposed as recommendations.

### MPTU (Most Popular Tags by User):

The tags occurring most often together with  $u_i$  are taken as recommendations.

### MPTRU (Most Popular Tags by Resource or User):

The tags occurring most often together with either  $\mathbf{r}_i$  or  $\mathbf{u}_i$  are taken as recommendations.

### Most commonly used TRS

#### SVM based

• LibLinear: It provides a probabilistic distribution before the classification, used to infer an order over tag set

This probability distribution is exerted to rank the tags, taking as most suitable tag the one with highest probability value.

One different training set for each post to label.

### Our Approach

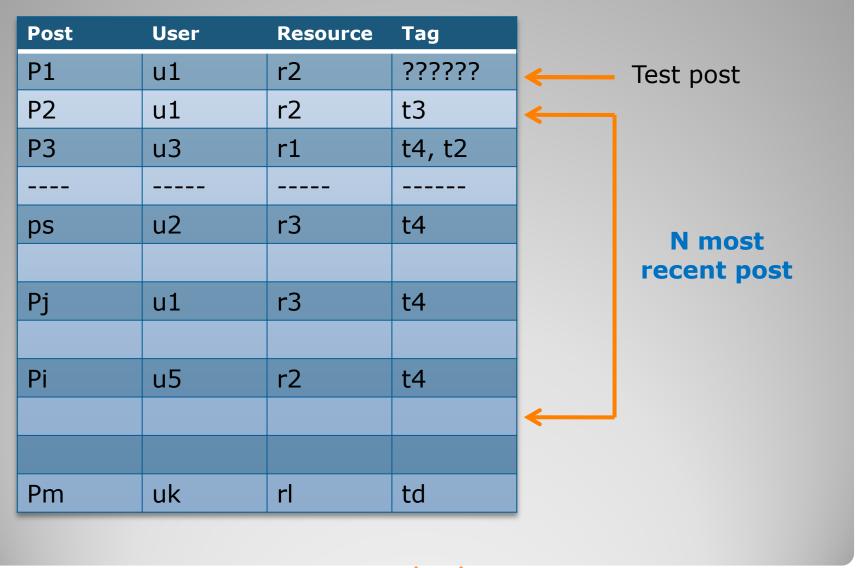

How to construct training set

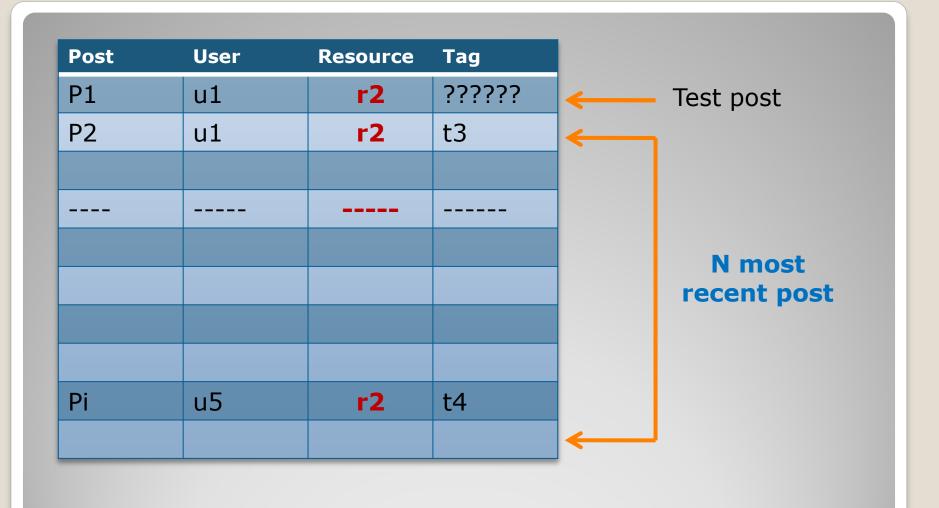

How to construct training set: TR

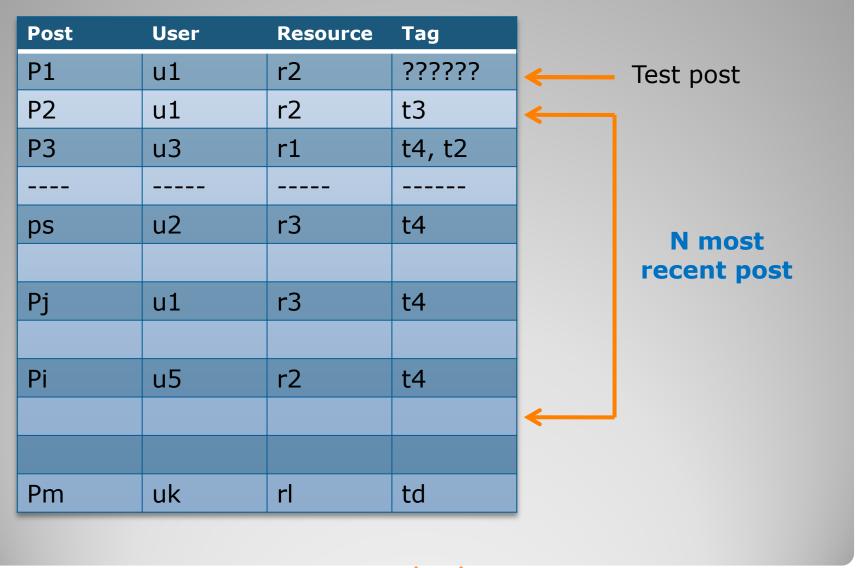

How to construct training set

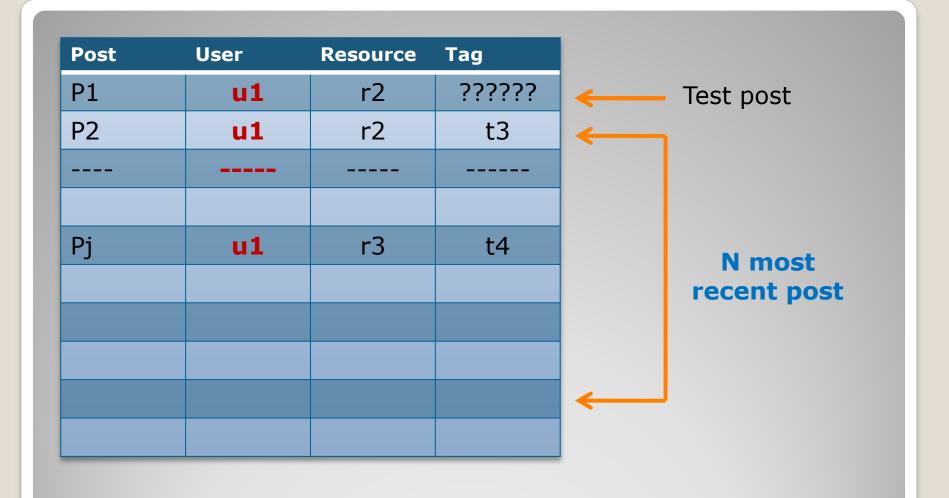

How to construct training set: Th

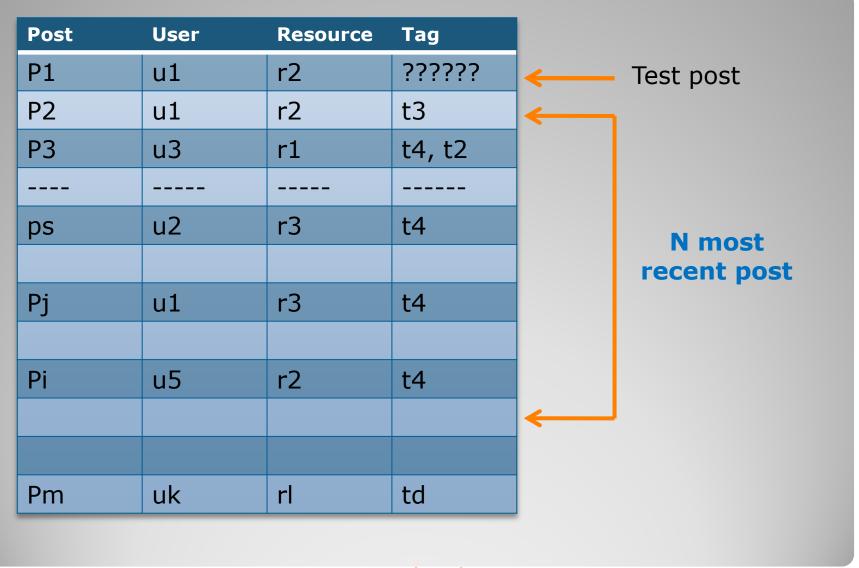

How to construct training set

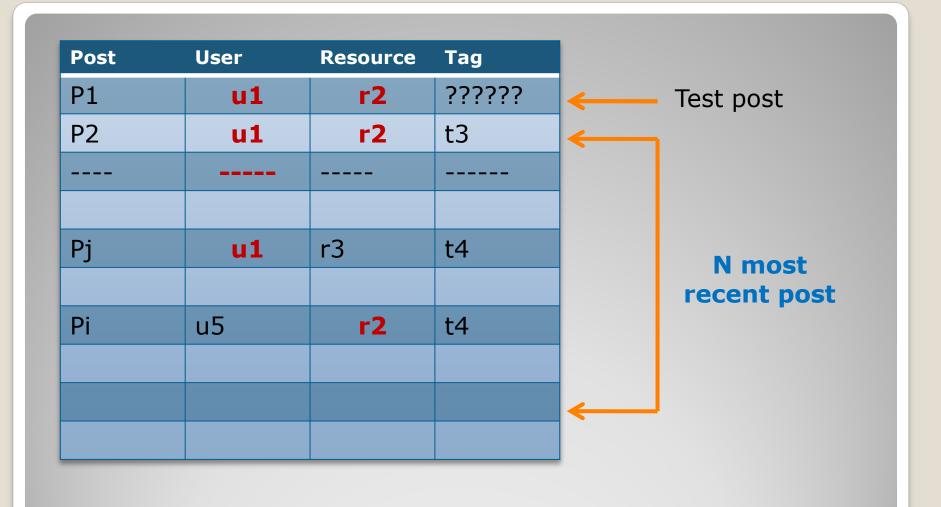

How to construct training set: TRU

With the tags used previously to label the resource of the post

Filtering: To represent each pots with the tags with which the resource test is labeled (TRUTR)

The category of the class is the post of the tag

### Representing examples

| Example | Resource | Feature    | Class |
|---------|----------|------------|-------|
| u1      | r2       | t2         | t2    |
| u2      | r1       | t1         | t3    |
| u1      | r1       | t1, t2, t3 | t4    |

| Example | Resource | Feature | Class |
|---------|----------|---------|-------|
| test    | r2       | t1, t2  | ?     |

| Example | Resource | Feature | Class |
|---------|----------|---------|-------|
| U1      | r2       | t2      | t2    |
| U2      | r1       | t1      | t3    |
| u3      | r1       | t1, t2  | t4    |

# **Example**

### bt08

- posts bibtex, Bibsonomy
- ECML PKDD Discovery Challenge 2008

| Users | Tags  | Resources | Posts  |
|-------|-------|-----------|--------|
| 1206  | 29739 | 96616     | 278008 |

• 1000 test post randomly selected

- N=i\*500, i=1, 2, ..., 50
- Influence of the size of training set

### Results

#### **MPT (Most Popular Tags):**

The tags occuring most often are recommended

#### **MPTR** (Most Popular Tags by Resource):

The tags occurring most often together with  $\mathbf{r_i}$  are then proposed as recommendations.

#### **MPTU** (Most Popular Tags by User):

The tags occurring most often together with  $u_i$  are taken as recommendations.

#### **MPTRU** (Most Popular Tags by Resource or User):

The tags occurring most often together with either r; or u; are

taken as recommendations.

|       | F1+   |
|-------|-------|
| MPT   | 6.7%  |
| MPTR  | 7.8%  |
| MPTU  | 37.2% |
| MPTRU | 38.2% |

### Most commonly used TRS

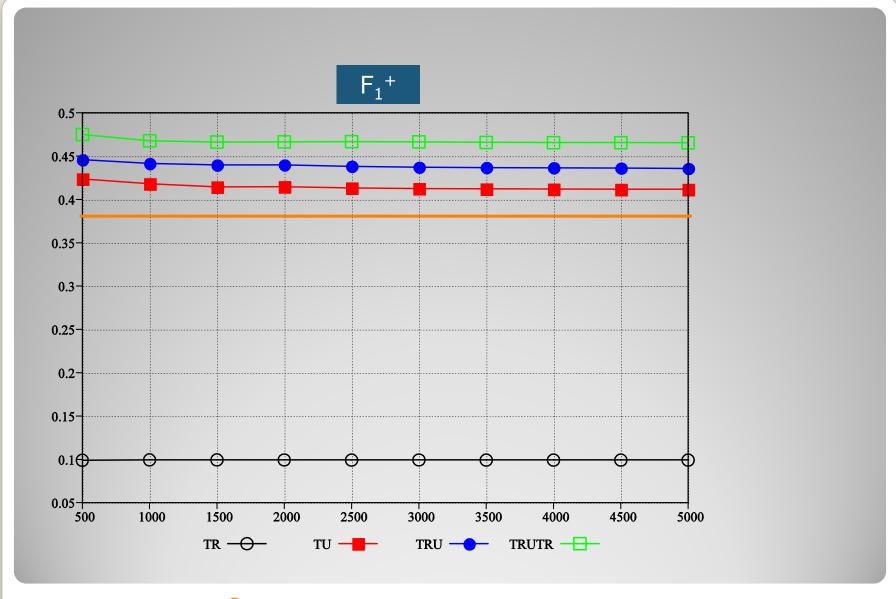

Results of our approach

Thank you for your attention